## **Tests & Test Executions**

Access all Test Plans and Test Executions across your projects in the **TESTS** tab.

Progress bars for Test Executions and Test Plans allow for quick summaries of current state.

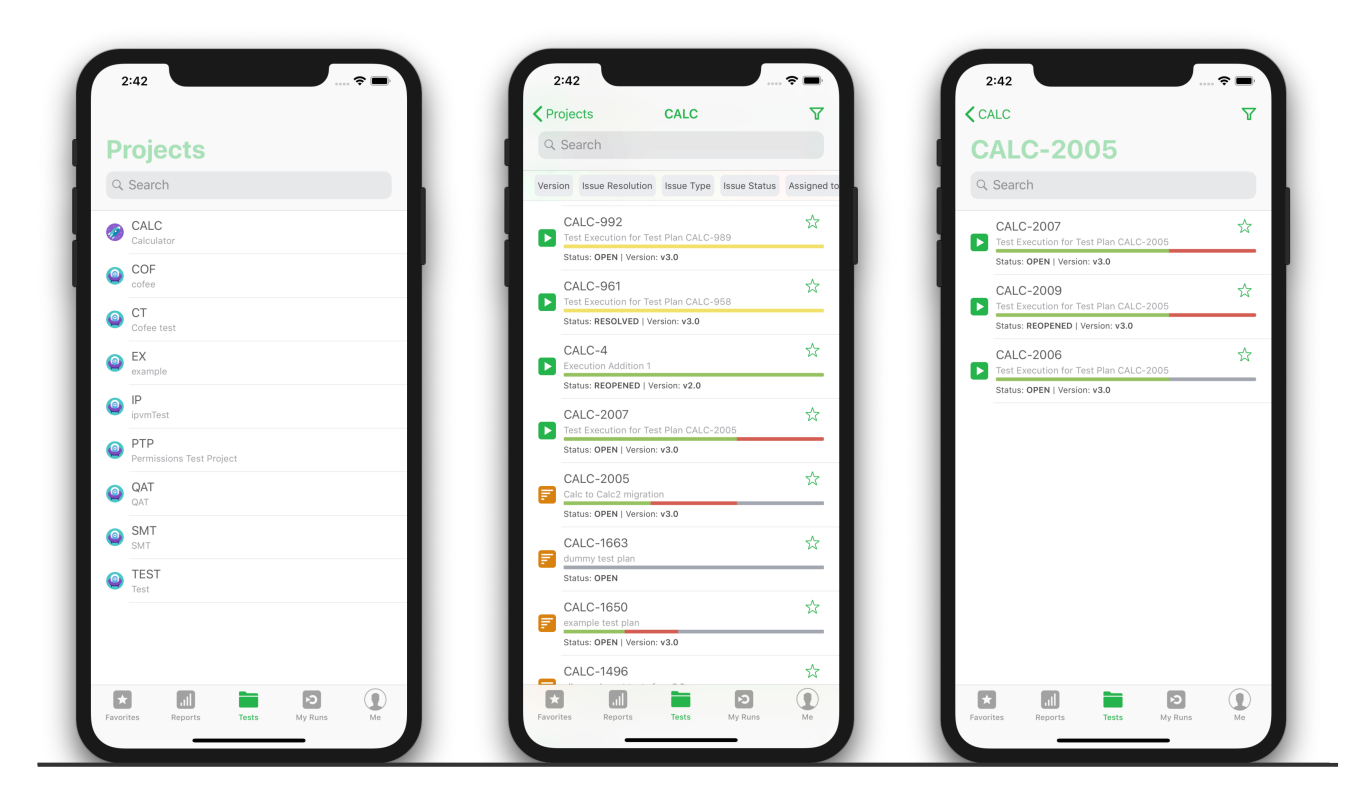

Filter your Test Plans and Test Executions to focus your search. Drill into Test Plans to check Execution Status or into Test Executions to check its Test Runs.

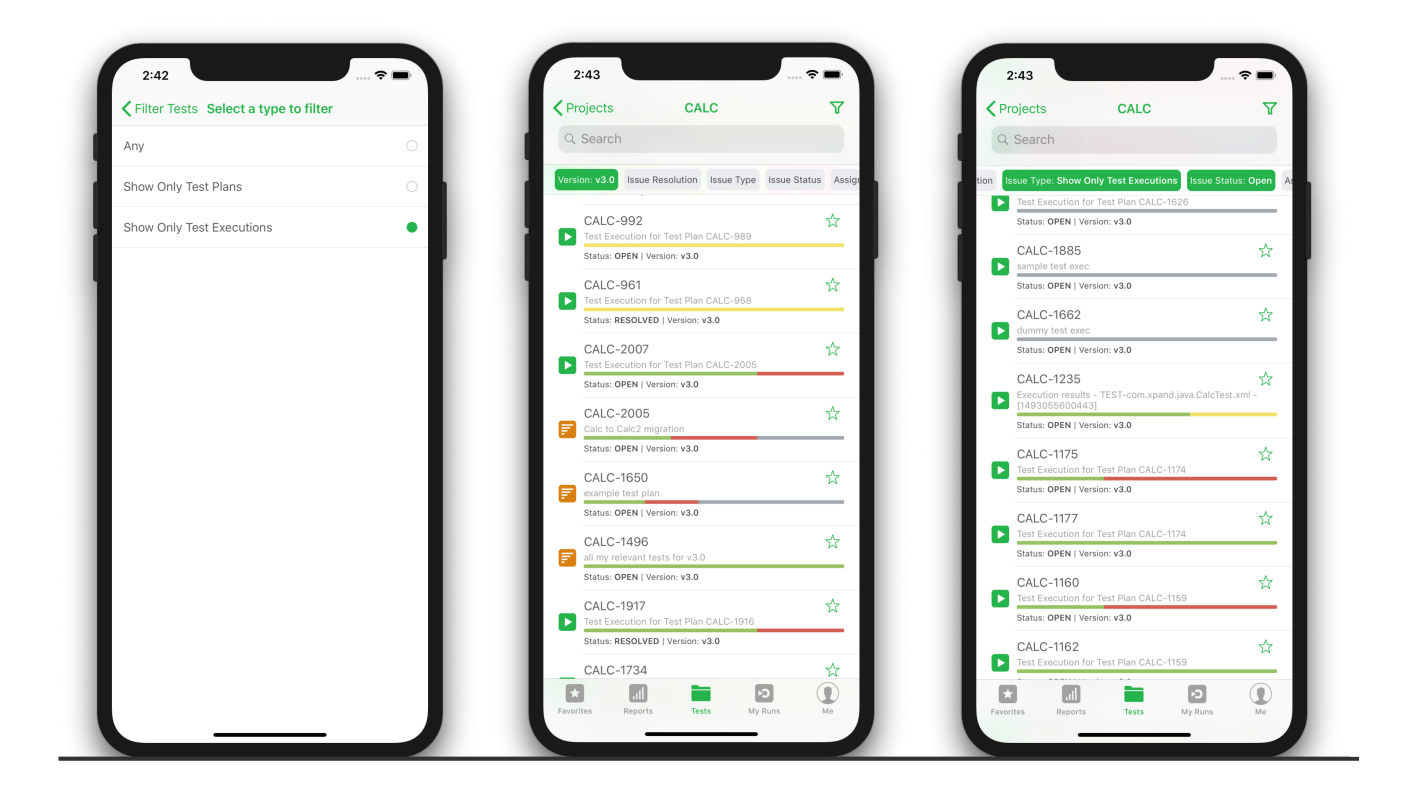

Dive into Test Execution Runs and execute tests, edit statuses and add evidence. All edits made on the app flow through to your linked Jira instance.

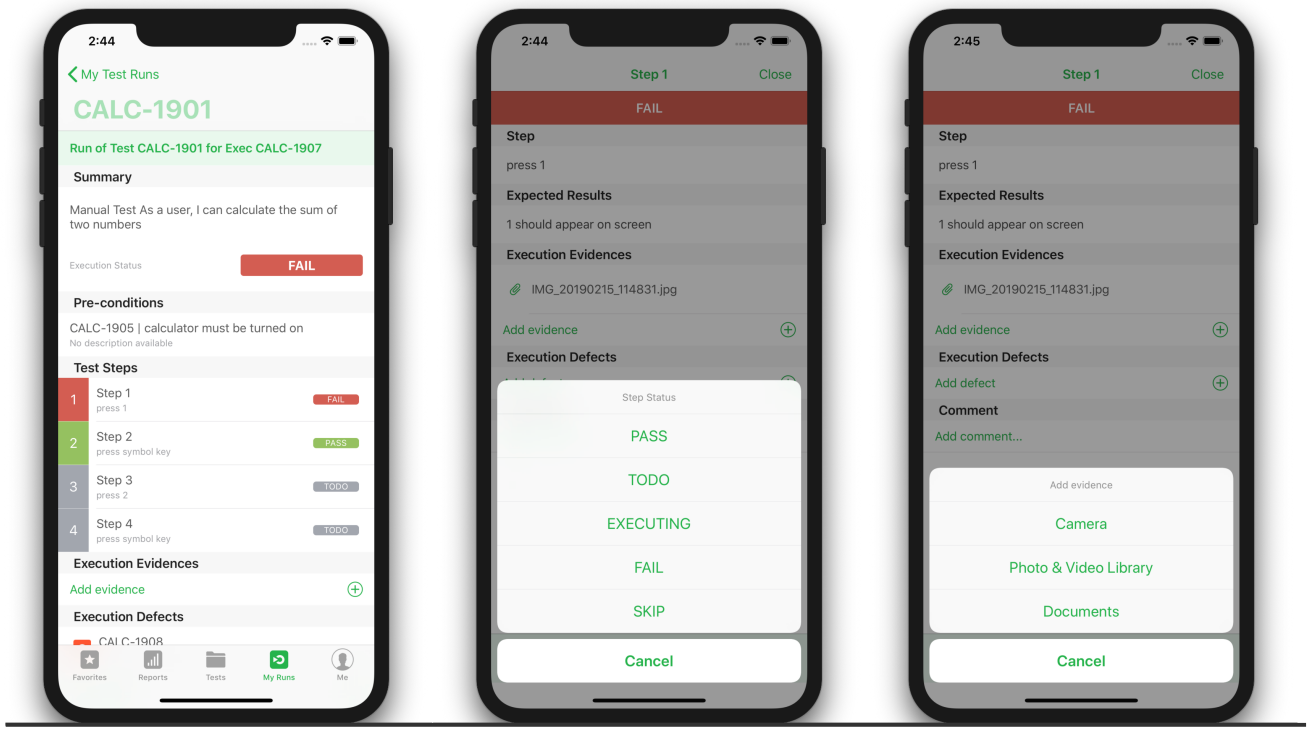